# ВСЕРОССИЙСКИЙ НАУЧНО-ИССЛЕДОВАТЕЛЬСКИЙ ИНСТИТУТ МЕТРОЛОГИЧЕСКОЙ СЛУЖБЫ (ФГУП "ВНИИМС")

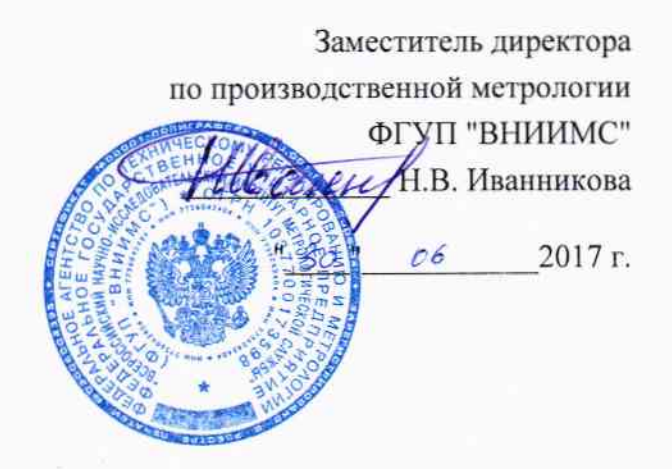

Государственная система обеспечения единства измерений

# РАСХОДОМЕРЫ ЭЛЕКТРОМАГНИТНЫЕ РROMAG

Методика поверки MII 14589-14 С изменением №1

> **MOCKBA** 2017

# 1. ВВЕДЕНИЕ

Настоящий документ распространяется на расходомеры электромагнитные  $1.1$ Promag (далее расходомеры) фирмы Endress+Hauser Flowtec AG (Швейцария, Франция), при использовании их в сферах распространения государственного метрологического контроля и надзора, и устанавливает методы и средства их первичной и периодической поверок при выпуске из производства и после ремонта.

Межповерочный интервал – не более 5 лет.

Методика описывает 2 метода поверки: проливной и имитационный.  $1.2$ 

 $1.3$ Для первичной поверки может использоваться только проливной метод поверки.

Для периодической поверки допускается использование проливного или имита-1.4 ционного метода поверки. Метод поверки выбирается пользователем расходомера, исходя из экономических факторов и особенностей технологического процесса в точке установки расходомера.

Расходомеры Promag, для которых возможна имитационная поверка:  $1.5$ 

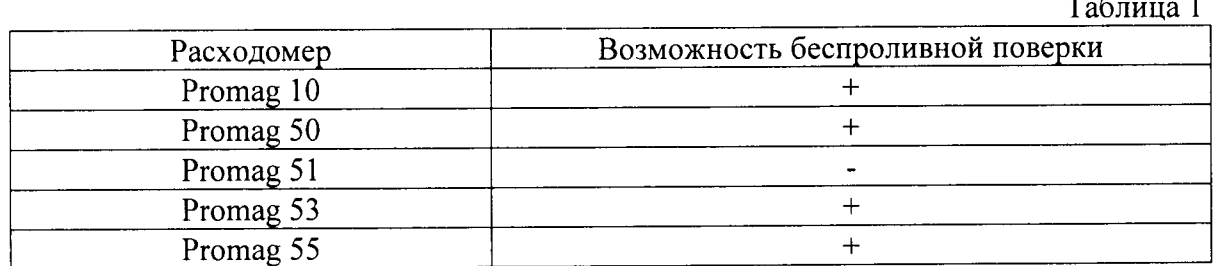

# 2. ПРОЛИВНОЙ МЕТОД ПОВЕРКИ

### Операции поверки  $2.1$

2.1.1 При проведении поверки выполняют следующие операции:

- Внешний осмотр, п.2.6.1.
- Проверка идентификационных данных ПО, п.2.6.2.
- Проверка герметичности, п.2.6.3.
- Опробование, п.2.6.4.
- Определение метрологических характеристик, п.2.6.5.

### $2.2$ Средства поверки

2.2.1 При проведении поверки применяют следующие эталоны и испытательное оборудование:

2.2.1.1 При операциях п.2.6.3 гидравлический пресс с контрольным манометром классом точности не более 0,4.

При определении метрологических характеристик, соотношение основных по- $2.2.2$ грешностей поверочной установки, эталонов по проверяемому параметру поверяемого расходомера не должно превышать 1:3 и применяют следующие эталоны и испытательное оборудование:

поверочная установка для жидкостей с диапазоном расхода соответствующим поверяемому расходомеру;

электронный счетчик импульсов амплитудой до 50 В и частотой 0...10 кГц;

источник постоянного тока напряжением 24 В, переменного тока 220 В частотой 50Гц;

ампервольтметр, диапазон измерений 0,1-10 В с погрешностью  $\pm 0.05$  %;

термометр жидкостной стеклянный с ценой деления 0,5 °С и пределами измерений до 100 °С по ГОСТ 28498-90;

психрометр аспирационный для измерения влажности в диапазоне от 30 до 90 %;

- образцовый манометр с пределами измерений 0...1,0 Мпа, класса точности 0,4;
	- барометр по ГОСТ 3744-73;

- персональный компьютер с установленной сервисной программой FieldCare.

2.2.3 Используемые эталоны должны быть поверены и иметь действующие свидетельства о поверке.

2.2.4 Допускается использовать другие эталоны с характеристиками не хуже указанных в п.2.2.2.

### Требования безопасности  $2.3$

2.3.1 При проведении поверки соблюдают требования безопасности определяемые:

правилами безопасности труда и пожарной безопасности действующими на поверочной установке:

правилами безопасности при эксплуатации используемых эталонов, испытательного оборудования и поверяемого расходомера приведенными в эксплуатационной документации.

2.3.2 Монтаж электрических соединений должен производиться в соответствии с ГОСТ 12.3.032 и "Правилами устройства электроустановок" (раздел VII).

2.3.3 К поверке допускают лиц, имеющих квалификационную группу по технике безопасности не ниже II в соответствии с "Правилами техники безопасности при эксплуатации электроустановок потребителей", изучивших руководство по эксплуатации на расходомер и настоящий документ.

### Условия поверки  $2.4$

2.4.1 При проведении поверки соблюдают следующие условия:

применяют электропроводящую поверочную среду с удельной электрической проводимостью от 5 мкСм/см, на которой аттестована поверочная установка, например, вода водопроводная;

температура окружающего воздуха 20 ± 5 °С;

температура измеряемой среды 15...25 °С, при этом изменение температуры во  $\sim$ время измерения не должно превышать 0,5 °С;

- относительная влажность воздуха 30...80 %;
- атмосферное давление 86...107 кПа.

### $2.5$ Подготовка к поверке

2.5.1 Поверяемый расходомер монтируют на поверочной установке и подготавливают к работе согласно руководству по эксплуатации поверяемого расходомера или поверяют на месте эксплуатации без демонтажа с помощью эталонного поверочного оборудования, отвечающего по точности требованиям п. 2.2.2.

2.5.2 Проводят проверку токового выхода. Для этого задают в ячейке "проверка токового выхода" ("simulation current") не менее трёх из имеющихся токовых значений в произвольном порядке.

Абсолютную погрешность  $\Delta_i$  по токовому сигналу рассчитывают по формуле

$$
\Delta i = |I_{S}| - |Ip|
$$

где

I<sub>p</sub> - значение тока на выходе расходомера в мА;

 $I_s$  – проверочное значение тока в мА,

Расходомер считают выдержавшим проверку по токовому выходу, если значение погрешности не превышает значения допустимой абсолютной погрешности токового сигнала

$$
\left|\Delta i\right|\leq\left|\Delta^\prime i\right|
$$

где значение допустимой абсолютной погрешности токового сигнала  $\Delta$ <sup>'</sup> расходомера указанно в руководстве по эксплуатации соответственно его исполнению.

2.5.3 Проводят проверку частотного выхода. Для этого задают в ячейке "проверка частотного сигнала" ("simulation frequency") не менее трёх из имеющихся значений частоты в произвольном порядке.

Расходомер считают выдержавшим проверку по частотному выходу, если значение частоты на выходе расходомера совпадает с заданным.

Примечание. При выполнении операций поверки, единицы измерений физических величин у поверочной установки, эталонов и у поверяемого расходомера должны быть одинаковы.

# 2.6 Проведение поверки

2.6.1 Внешний осмотр.

При внешнем осмотре устанавливают:

- на расходомере отсутствуют механические повреждения, препятствующие его применению;

- надписи и обозначения на расходомере четкие и соответствуют требованиям эксплуатационной документации.

комплектность расходомера, соответствует указанной в документации;

соответствие исполнения расходомера его маркировке.

Расходомер не прошедший внешний осмотр, к поверке не допускают.

Проверка идентификационных данных ПО.  $2.6.2$ 

2.6.2.1 При запуске расходомера номера версий программного обеспечения должны:

- выводиться на экран преобразователя путем следующих команд в меню прибора Diagnostics > Device info > Firmware version (Диагностика > Информация о приборе > Версия программного обеспечения);

- отображаться в программном обеспечении в следующем разделе Diagnostics  $\rightarrow$  Device information  $\rightarrow$  Firmware version (Диагностика  $\rightarrow$  Информация о приборе  $\rightarrow$  Версия программного обеспечения).

Номера версий ПО также должны отображаться на дисплее преобразователя при его включении как неактивные, не подлежащие изменению.

2.6.2.2 Результаты проверки считаются положительными, если отображаются следующие номера версии программного обеспечения:

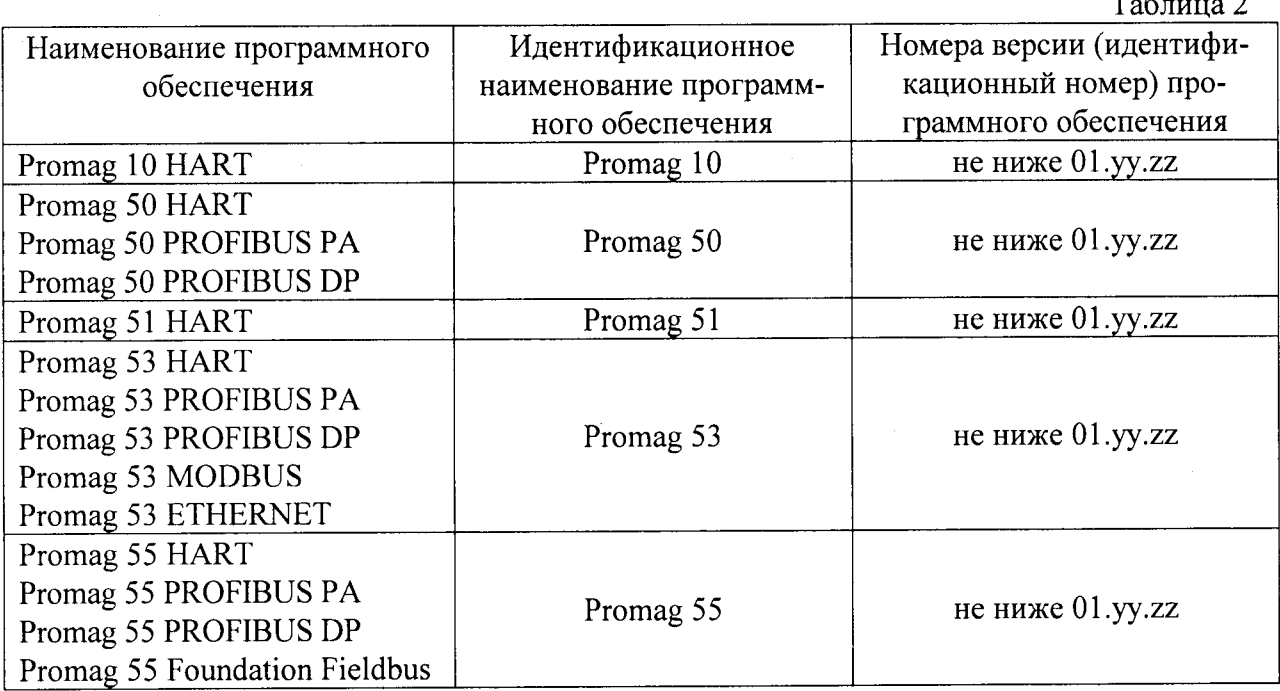

2.6.3 Проверка герметичности.

2.6.3.1 Проверку герметичности проводят путем создания в полости первичного преобразователя расхода расходомера давления 0,6 МПа. Время выдержки под давлением не менее 15 мин.

2.6.3.2 Расходомер считают выдержавшим проверку, если в течение 15 минут не наблюдалось просачивания жидкости/воздуха, запотевания сварных швов и снижения давления.

2.6.4 Опробование.

2.6.4.1 Опробуют расходомер на поверочной установке путем увеличения/уменьшения расхода жидкости в пределах рабочего диапазона измерений.

2.6.4.2 Результаты опробования считают удовлетворительными, если при увеличении/уменьшении расхода жидкости соответствующим образом изменялись показания на дисплее расходомера, на мониторе компьютера, контроллера, выходной измерительный сигнал/сигналы, миллиамперметре, частотомере.

2.6.5 Определение метрологических характеристик

Допускается определение только используемых в технологическом процессе метрологических характеристик.

2.6.5.1 Проведение поверки по объему.

Погрешность расходомера при измерении объема определяют сравнением измеренного объема жидкости, прошедшей через расходомер с показаниями поверочной проливной установки в трёх точках, соответствующих 0,03  $Q_{max}$ , 0,2  $Q_{max}$  и 0,5  $Q_{max}$ , где  $Q_{max}$  - максимальный предел измерений расходомера (для Ду  $\geq 100$  мм допускается 0,03  $Q_{max}$ , 0,1  $Q_{max}$  и 0,2 Q<sub>max</sub>). Число измерений в каждой точке не менее двух, при допустимом отклонении установленного объёмного расхода  $Q_v$  от контрольных точек  $\pm 3$  %.

Относительную погрешность расходомера в процентах для каждого поверочного расхода определяют по формуле

$$
\delta_V = \frac{V_p - V_y}{V_y} \cdot 100\%,
$$

где

V<sub>v</sub> - объём жидкости, измеренный поверочной установкой;

 $V_p$  – объём жидкости, измеренный расходомером, т.е. показания расходомера на дисплее, мониторе компьютера/контроллера.

Примечание: значение точек первичной калибровки может не совпадать со значением точек, по которым проводится периодическая поверка.

Расходомер считают выдержавшим поверку, если значение его погрешности при измерении объема в каждой точке при каждом измерении не превышает значения допускаемой погрешности  $\delta_v$ , рассчитанной по формуле, соответствующей исполнению прибора, указанной в таблице, т.е. выполняется условие  $|\delta_v| \le |\delta_v|$ .

 $T_{\rm eff}$ 

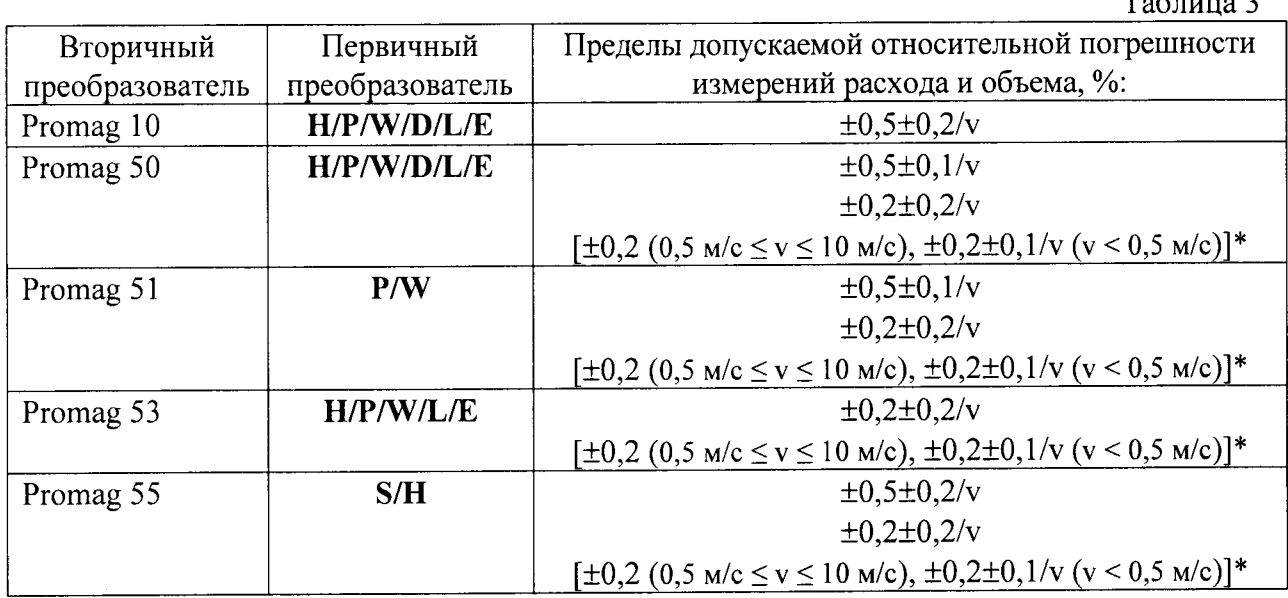

где v =  $10 \times Q_y/Q_{max}$  (м/с) – скорость потока, соответствующая установленному расходу. \* специальная калибровка для Ду  $\leq$  200 мм

# Примечание:

- при использовании импульсного выхода измеренное расходомером значение объёма пересчитывают по формуле

$$
V_p = N_i \times q \enspace,
$$

где

N<sub>i</sub>- количество импульсов, измеренных расходомером за время измерений объёма, имп.; q – цена импульса при измерении объёма, м<sup>3</sup>/имп.

# 2.6.5.2 Проведение поверки по расходу.

Относительную погрешность расходомера при измерении расхода определяют сравнением показаний дисплея, монитора компьютера/контроллера с показаниями поверочной установки в пределах рабочего диапазона расхода в трёх точках: 0,03Qmax, 0,2Qmax и 0,5Qmax (для Ду  $\geq 100$  мм допускается 0,03Qmax, 0,1Qmax и 0,2Qmax). Число измерений в каждой точке не менее двух, при допустимом отклонении установленного расхода Q от контрольных точек  $\pm$ 3 %. На заданном расходе Q проводят измерение установленного расхода жидкости Q<sub>y</sub>. Относительную погрешность расходомера  $\delta_q$  в процентах при каждом поверочном расходе определяют по формуле

 $\mathcal{L}_{\mathbf{a}}$  , and  $\mathcal{L}_{\mathbf{a}}$  , where  $\mathcal{L}_{\mathbf{a}}$ 

$$
\delta_q = \frac{Q_p - Q_y}{Q_y} \cdot 100\%,
$$

где

 $Q_y$  - расход жидкости измеренный установкой при установленном расходе  $Q$ ;

Q<sub>p</sub> - расход жидкости измеренный расходомером, т.е. показания расходомера на дисплее, мониторе компьютера/контроллера или миллиамперметре, частотомере.

Примечание: значение точек первичной калибровки может не совпадать со значением точек, по которым проводится периодическая поверка.

Расходомер считают выдержавшим поверку, если экспериментальное значение его погрешности δ<sub>α</sub> полученное на поверочной установке при измерении установленного расхода жидкости  $Q_y$  в каждой точке при каждом измерении на заданном расходе Q не превышает значения допускаемой погрешности  $\delta_q$  рассчитанное по формуле, соответствующей исполнению прибора (см. таблицу), т.е. выполняется условие  $|\delta_q| \leq |\delta'_q|$ .

## Примечание:

- при использовании частотного выхода значение расхода пересчитывают по формуле

$$
Q_p = \frac{Q_{\text{max}} - Q_{\text{min}}}{F_{\text{max}} - F_{\text{min}}} \times f
$$

где

Q<sub>min</sub> и Q<sub>max</sub> - значения нижнего и верхнего пределов диапазона измерений расхода,  $M^3/H$ :

F<sub>min</sub> и F<sub>max</sub> - значения нижнего и верхнего пределов частотного диапазона соответствующие значениям нижнего и верхнего пределов диапазона измерений расхода, Гц,

f - текущая частота, пропорциональная рабочему расходу, Гц.

2.6.5.3 Интерпретация результатов поверки:

- при положительном результате поверки по измерению объема, расходомер признают годным для измерений объема, объемного расхода и объемного дозирования жидких сред, имеющих удельную электрическую проводимость от 5 мкСм/см;

- при положительном результате поверки по измерению объемного расхода, расходомер признают годным для измерений объемного расхода, объема и объемного дозирования жидких сред;

- расходомер признают годным к применению с метрологическими характеристиками, указанными Таблице 3 для конкретного исполнения расходомера, при соблюдении требований к длинам прямых участков до и после расходомера, приведенных в технической документации;

- расходомер Promag 50/53 с первичными преобразователями L, W, P, H (15 мм  $\leq$  Ду  $\leq 600$  мм) признают годными к применению с допускаемой погрешностью объемного расхода (объема) =  $\pm 1\% \pm 0.2/\nu(\%)$  при несоблюдении требований к длинам прямых участков до и после расходомера, приведенных в технической документации. Здесь  $v = 10 \times Q/Q_{max}$  (м/с) скорость, соответствующая измеренному расходу Q. Для других исполнений расходомеров при несоблюдении указанных требований к длинам прямых участков метрологические характеристики не нормируются.

2.6.5.4 При замене вторичного преобразователя, полностью операции поверки расходомера не выполняют. Все параметры первичного преобразователя расхода: k-фактор, диаметр условного прохода, допустимые диапазоны расхода, версия программного обеспечения, серийный номер хранятся в модуле памяти S DAT, который переустанавливается в новый преобразователь. После этого выполняются только действия согласно п.п. 2.6.1, 2.6.2, 2.6.3, 2.6.4 настоящей методики на месте эксплуатации прибора без его демонтажа.

### $2.7$ Оформление результатов поверки

 $2.7.1$ Результаты поверки оформляют протоколом по формам, указанным в приложении А.

Положительные результаты поверки оформляют записью в Паспорте, удосто- $2.7.2$ веренной подписью поверителя и нанесением знака поверки или выдают свидетельство о поверке по установленной форме в соответствии с приказом Минпромторга России от 02 июля 2015 г. №1815 «Об утверждении Порядка проведения поверки средств измерений, требования к знаку поверки и содержанию свидетельства о поверке».

При отрицательных результатах поверки выписывается «Извещение о непри- $2.7.3$ годности к применению» в соответствии с приказом Минпромторга России от 02 июля 2015  $r.$  No 1815.

### $3<sub>1</sub>$ ИМИТАЦИОННЫЙ МЕТОД ПОВЕРКИ

### $3.1$ Операции поверки

Имитационный метод поверки расходомеров Promag состоит из следующих  $3.1.1$ операций:

- внешний осмотр, п. 3.6.1;
- проверка идентификационных данных ПО расходомера п. 3.6.2;
- проверка герметичности, п. 3.6.3;
- контроль метрологических характеристик, п. 3.6.4.

### $3.2$ Средства поверки

 $3.2.1$ При проведении операций поверки применяют следующие эталоны и оборудование:

При операциях п. 3.6.3 гидравлический пресс с контрольным манометром  $3.2.1.1$ классом точности не более 0.4.

При определении метрологических характеристик применяют поверочное 3.2.1.2 устройство FieldCheck производства Endress+Hauser.

 $3.2.2$ Все средства поверки должны быть поверены органами Государственной метрологической службы и иметь действующее свидетельство о поверке.

Калибровка устройства FieldCheck должна быть выполнена не более 1 года  $3.2.3$ назал.

### $3.3$ Требования безопасности

При проведении поверки соблюдают требования безопасности определяемые:  $3.3.1$ правилами безопасности труда и пожарной безопасности действующими на месте эксплуатации расходомера,

правилами безопасности по эксплуатации поверочного комплекса FieldCheck и поверяемого расходомера, приведенными в соответствующих руководствах по эксплуатации.

Монтаж электрических соединений должен проводиться в соответствии с 3.3.2 ГОСТ 12.3.032 и "Правилами устройства электроустановок" (раздел VII).

К поверке допускают лиц, имеющих квалификационную группу по технике  $3.3.3$ безопасности не ниже II в соответствии с "Правилами техники безопасности при эксплуатации электроустановок потребителей", изучивших руководство по эксплуатации расходомера и прибор FieldCheck.

### $3.4$ Условия поверки

При проведении поверки соблюдают следующие условия:  $3.4.1$ 

- температура окружающего воздуха 10...30 °С;
- атмосферное давление 86...107 кПа;
- относительная влажность воздуха 30...80 %.

# 3.5 Подготовка к поверке

З.5,1 Расходомер, эксплуатируемый во взрывоопасной зоне, демонтируют с трубопровода.

З,5.2 Если расходомер установлен на трубопроводе в невзрывоопасной зоне, беспроливную поверку можно проводить без демонтажа расходомера с трубопровода и останов ки потока,

3.5.3 Выполняют электрическое подключение поверяемого расходомера к поверочному устройству FieldCheck. Расходомер и FieldCheck подготавливают к работе согласно соответствующему руководству по эксплуатации.

# 3.6 Проведение поверки

З.6.1 Внешний осмотр.

3.6.1.1 При внешнем осмотре устанавливают, что

- на расходомере отсутствуют механические повреждения, препятствующие его применению;

– надписи и обозначения на паспортной табличке расходомера соответствуют требованиям эксплуатационной документации;

– комплектность расходомера соответствует указанной в документации

- исполнение расходомера соответствует его маркировке,

З,6.|.2 Расходомер, не прошедший внешний осмотр, к поверке не допускают.

З.6.2 Проверка идентификационных данных ПО расходомера происходит в соответствии с пунктом см. п. 2.6.2. данной методики.

З.6.З Проверка герметичности.

З.6.З,1 Проверку герметичности проводят путем создания в полости первичного преобразователя расхода расходомера давления 0,6 МПа. Время выдержки под давлением не менее l5 мин.

З.6.З.2 Расходомер считают выдержавшим проверку, если в течение 15 минут не наблюдалось просачивания жидкости/воздуха, запотевания сварных швов и снижения давления.

З,6.4 Определение метрологических характеристик.

З.6.4.1 Если расходомер демонтирован с трубопровода, его первичный преобразователь заполняют холодной водопроводной водой.

3.6.4.2 В соответствии с эксплуатационной документацией производят подключение устройства FieldCheck к расходомеру. Если в расходомере предусмотрен частотноимпульсный выход, то данный выход переводят в частотный режим работы.

3.6.4.3 С помощью соответствующих установок в приборе FieldCheck (FUNCTION  $\rightarrow$  $VERIFICATION \rightarrow APPLICATION$  -  $OUTPUT \rightarrow OUTPUTS)$  задаются настройки CURR OUT (токовый выход) и/или FREQ OUT (частотный выход).

З.6.4.4 Имитируется четыре значения расхода, которые определяются через значение верхнего предела Qmax:  $0.05 \times$ Qmax;  $0.2 \times$ Qmax;  $0.4 \times$ Qmax; Qmax. Для этого с помощью соответствующих установок в приборе FieldCheck (FUNCTION  $\rightarrow$  VERIFICATION  $\rightarrow$ PARAMETER) задается значения максимального расхода Qmax (параметр FLOW 100%), соответствующего предполагаемой скорости жидкости 8 м/с. Затем с помощью соответствующих установок в приборе FieldCheck (FUNCTION  $\rightarrow$  VERIFICATION  $\rightarrow$  PARAMETER) задаются значения расхода 0,2×Qmax (параметр MP 2 = 20%) и 0,4×Qmax (параметр MP 3 = 40%). Значение расхода 0,05×Qmax задается автоматически

3.6.4.5 С помощью соответствующих установок в приборе FieldCheck (FUNCTION  $\rightarrow$ VERIFICATION  $\rightarrow$  LIMIT VALUES) задается допустимая относительная ошибка вторичного преобразователя по расходу, составляющая 0,5% (DEVIATION FLOW = 0,50%).

3.6.4.6 С помощью соответствующих установок в приборе FieldCheck (FUNCTION  $\rightarrow$ VERIFICATION  $\rightarrow$  LIMIT VALUES) задается допустимая абсолютная ошибка вторичного преобразователя по токовому выходу, равная 0,02 мА (DEVIATION CURRENT = 0,02 mA).

3.6,4.7 С помощью соответствующих установок в приборе FieldCheck (FUNCTION  $\rightarrow$ VERIFICATION  $\rightarrow$  LIMIT VALUES) задается допустимая абсолютная ошибка вторичного преобразователя по частотному выходу, равная 1,0 Гц (DEVIATION FREQUENCY = 1,00 Hz).

3.6.4.8 С помощью соответствующих установок в приборе FieldCheck (FUNCTION  $\rightarrow$ VERIFICATION  $\rightarrow$  OPERATION) выбирается вариант комплексной поверки (VERIFICA- $TION = TRANSM. + SENSOR.$ 

З.6.4,9 В соответствии с руководством по эксплуатации FieldСheck производится запуск процедуры поверки. По окончании поверки производится сохранение ее результатов памяти прибора FieldCheck для последующего вывода отчета о результатах поверки на печать.

З.6,4.10 Расходомер считается выдержавшим поверку, если в отчете, автоматически сформированном прибором FieldCheck, отсутствуют сообщения Fail (пример отчета см. приложении 2):

- при положительном результате поверки расходомер признают годным для измерений объема, объемного расхода и объемного дозирования жидких сред, имеющих удельную электрическую проводимость от 5 мкСм/см;

- расходомер признают годным к применению с допускаемой погрешностью объем- $\mu$ ного расхода (объема) =  $\pm 1\% \pm 0.2/\nu(\%)$  при соблюдении требований к длинам прямых участков до и после расходомера, приведенных в технической документации. Здесь  $v = 10 \times$  $Q/Q_{\text{max}}$  (м/с) скорость, соответствующая измеренному расходу Q;

- расходомер Promag 50/53 с первичными преобразователями L, W, P, H (15 мм  $\leq$  Ду  $\leq$  600 мм) признают годными к применению с допускаемой погрешностью объемного расхода (объема) =  $\pm 1.5\% \pm 0.2/\nu(\%)$  при несоблюдении требований к длинам прямых участков до и после расходомера, приведенных в технической документации. Для других исполнений расходомеров при несоблюдении указанных требований к длинам прямых участков метроло гические характеристики не нормируются.

# 3.7 Оформление результатов поверки

3.7.1 Согласно руководству по эксплуатации комплекс подключается к ПК с установленным на нем пакетом программ FieldCare.

3.7.2 Отчет из памяти прибора FieldCheck выводятся на печать и являются протоколами поверки.(см.приложение Б).

З,7.З Положительные результаты поверки оформляют записью в Паспорте, удостоверенной подписью поверителя и нанесением знака поверки или выдают свидетельство о поверке по установленной форме в соответствии с приказом Минпромторга России от 02 июля 2015 г. №1815 «Об утверждении Порядка проведения поверки средств измерений, требования к знаку поверки и содержанию свидетельства о поверке).

При отрицательных результатах поверки выписывается «Извещение о непри- $3.7.4$ годности к применению» в соответствии с приказом Минпромторга России от 02 июля 2015 г. №1815.

Начальник отдела 208 ФГУП "ВНИИМС"

Б. А. Иполитов

Начальник сектора ФГУП "ВНИИМС"

А.С. Гончаренко

В. И. Никитин

Представитель фирмы ООО "Эндресс+Хаузер"

ПРОТОКОЛ проливной поверки по объему расходомера электромагнитного Promag

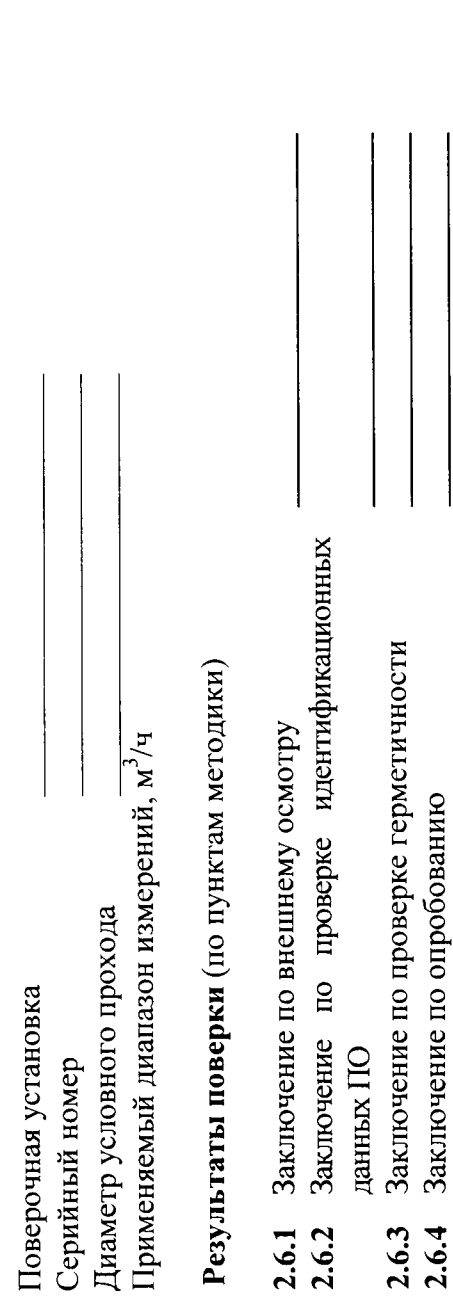

# 2.6.5 Погрешность расходомера при измерении объёма,  $\delta_V$  [%]

Заключение по опробованию

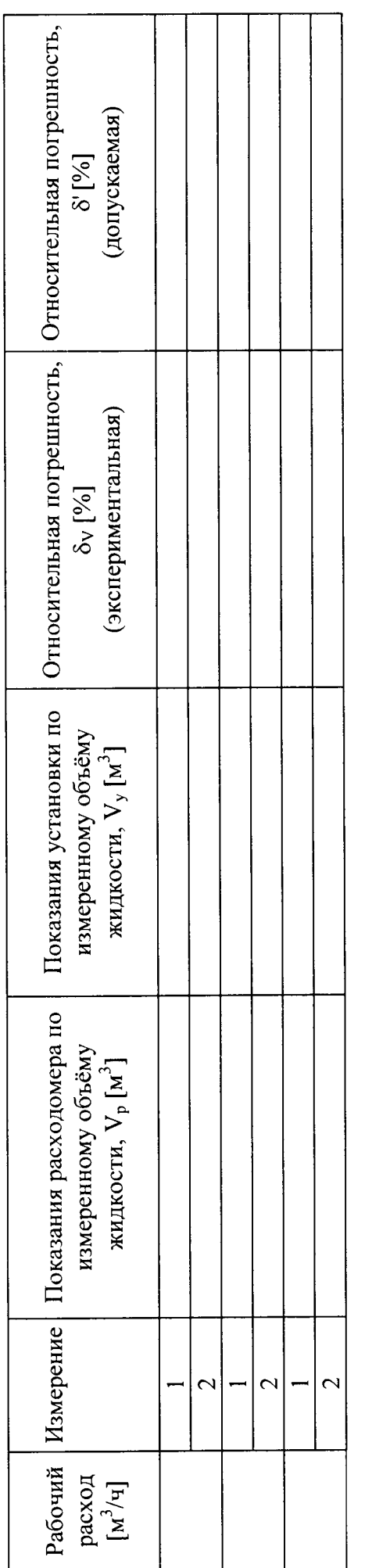

Заключение о пригодности расходомера:

Поверитель:

 $\overline{\phantom{a}}$ 

Приложение А (рекомендуемое) ПРОТОКОЛ проливной поверки по расходу расходомера электромагнитного Promag

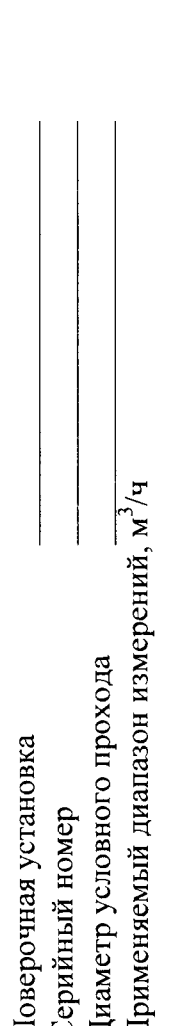

Результаты поверки (по пунктам методики)

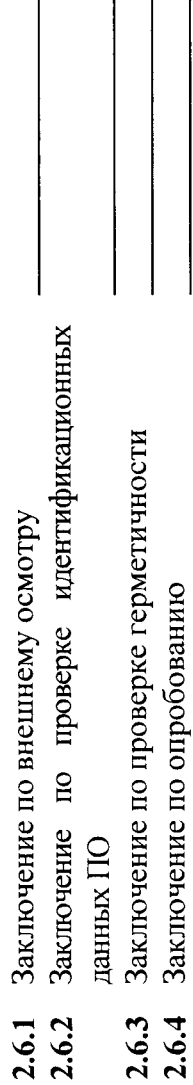

2.6.5 Погрешность расходомера при измерении расхода,  $\delta_Q$ [%]

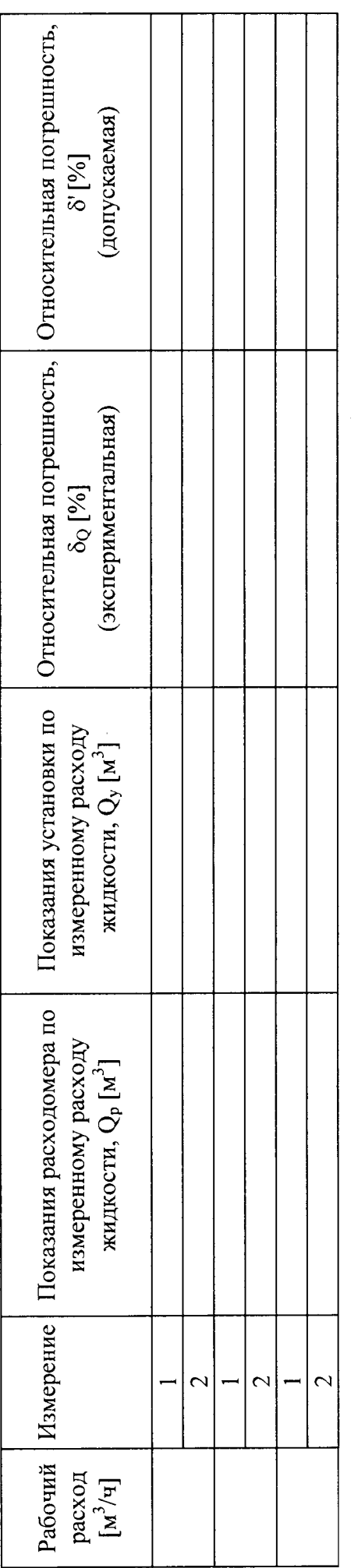

Заключение о пригодности расходомера:

Поверитель:

z,

DTM Version: 3.21.00

# Flowmeter Verification Certificate Transmitter

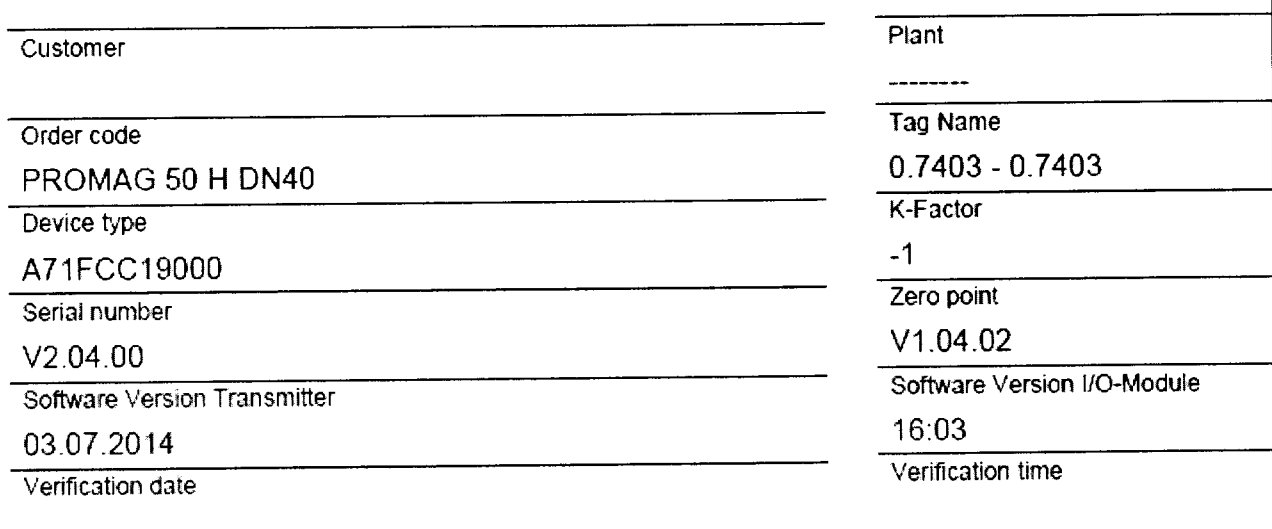

# Verification result Transmitter: Passed

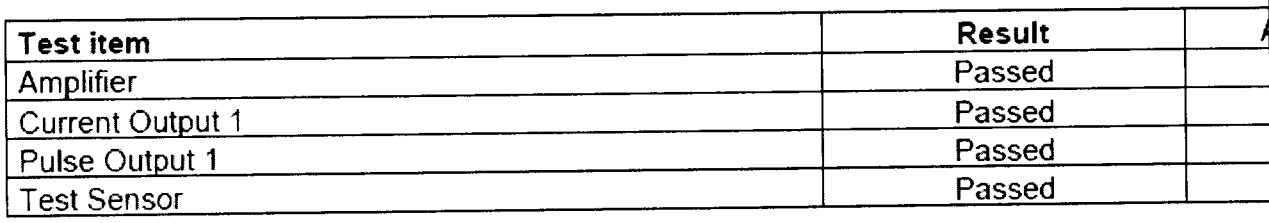

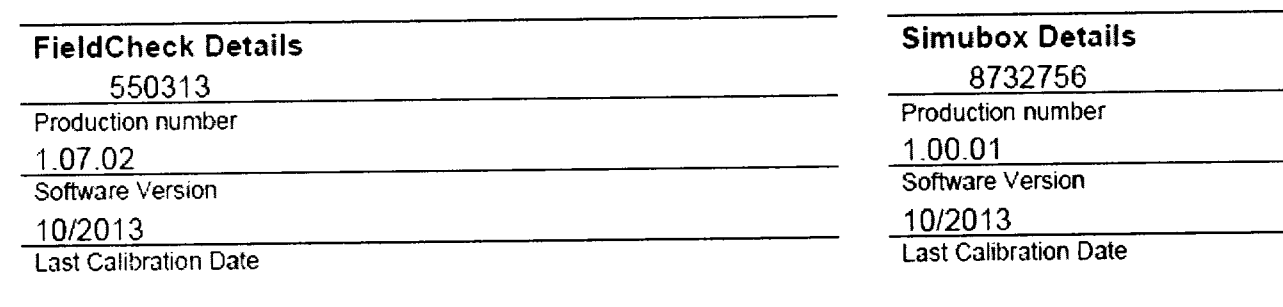

# FieldCheck - Result Tab Transmitter

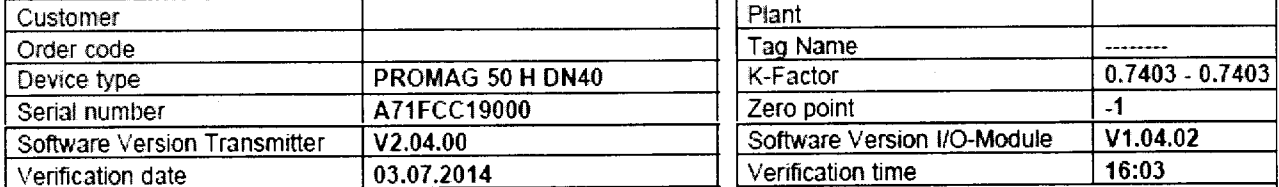

Verification Flow end value (100 %): 36191.137 l/h Flow speed 8.00 m/s

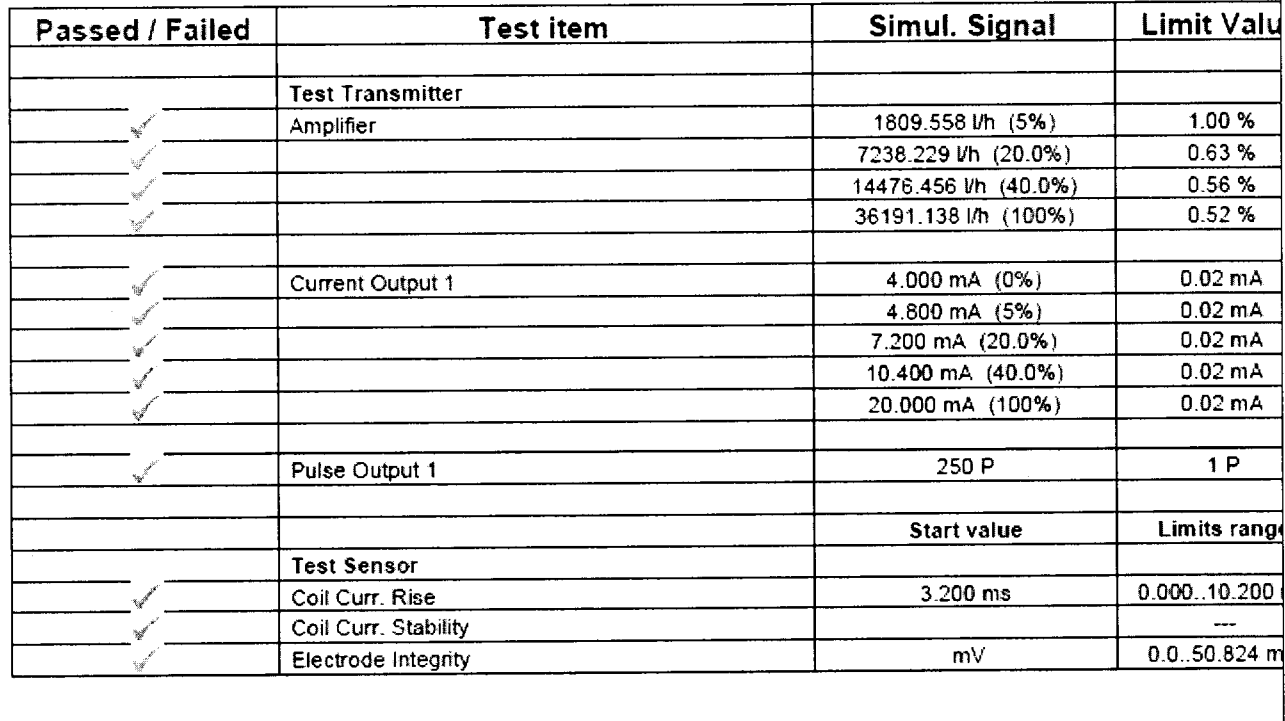

# FieldCheck: Parameters Transmitter

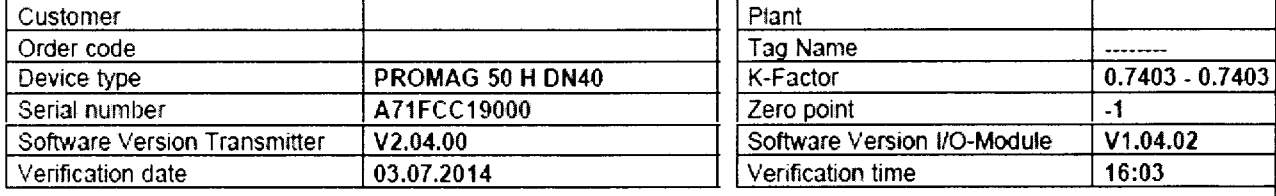

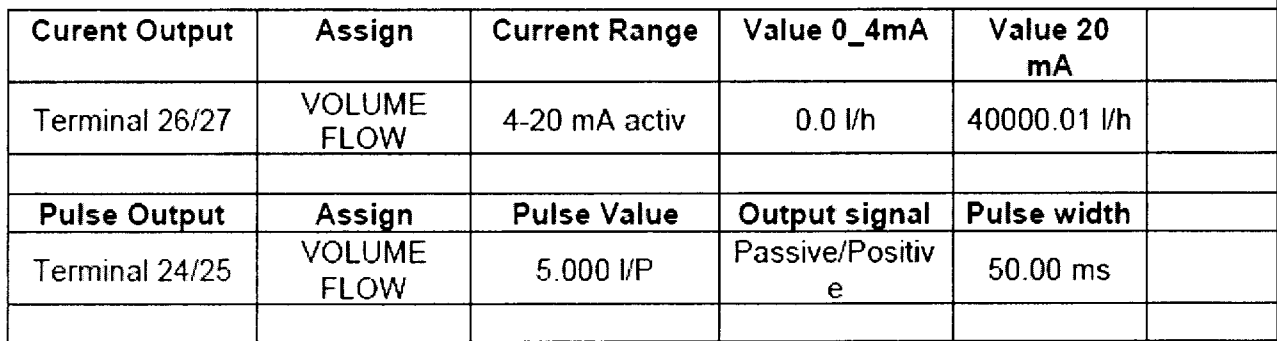

Actual System Ident.

 $127.0$